# Implementing Dataset Enhancements on the THREDDS Data Server

Unidata 2023 Summer Internship

Jessica Souza

Mentor: Tara Drwenski

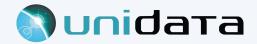

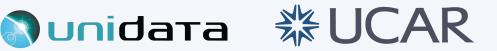

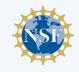

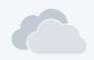

# Background

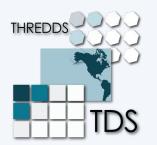

**THREDDS Data Server¹** is a web server that provides catalog, metadata and data access for real-time and archived datasets of environmental data sources at a number of distributed server sites, using a variety of remote data access protocols.

| THREDDS Data Server                                   |      |               |  |
|-------------------------------------------------------|------|---------------|--|
| Welcome to THREDDS Data Server top-level TDS Catalog. |      |               |  |
| Catalog                                               |      |               |  |
| Dataset                                               | Size | Last Modified |  |
| Realtime data from IDD                                |      |               |  |
| Forecast Model Data                                   |      |               |  |
| Forecast Products and Analyses                        |      |               |  |
| Radar Data                                            |      | **            |  |
| Satellite Data                                        |      |               |  |
| Text Products                                         |      |               |  |
| Other Unidata Data                                    |      |               |  |
| Unidata case studies                                  |      |               |  |

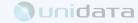

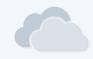

There is an expressive use of machine learning methods in earth sciences research.

AI / ML targeted dataset enhancements

Data preprocessing steps in machine learning generally involves cleaning, rescaling and splitting the data.

The goal of rescaling is to transform features to be on a similar range.

This improves the performance and training stability of the model.

Standardizer and Normalizer

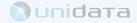

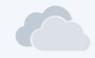

#### Standardization (Z-score, Standard Scaler)

$$z$$
 Data point  $z$  Mean value in the variable  $\sigma$  Standard deviation value in the variable  $\sigma$  Standardized data point

Obtain a random variable s with mean 0 and standard deviation 1.

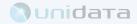

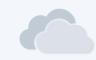

#### Normalization (Min-Max Scalar)

$$n=rac{z-z_{
m min}}{z_{
m max}-z_{
m min}}$$
  $z$  Data point  $n$  Normalized data point

Obtain values between 0 and 1.

Sensitive to outliers.

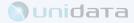

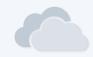

#### AMS Journal

#### Artificial Intelligence for the Earth Systems<sup>2</sup>

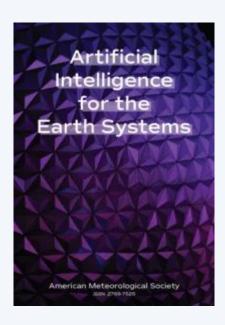

#### Standardization

#### Papers

- 1. Yu et al., 2022
- 2. White et al., 2022
- 3. Mamalakis et al., 2022
- 4. Liu et al 2022
- 5. Li et al., 2022
- 6. Miralleset al., 2022
- 7. Galea et al., 2023
- 8. Straaten et al., 2023
- 9. Fulton et al., 2023
- **10**. Connolly et al., 2023

#### ML

- → Regression model
- → Neural Network
- → Generative Adversarial Network

#### Dataset

- → GOES16 (ABI channels)
- → Suomi NPP (VIIRS channels)
- → Satellite Altimeter
- → ERA-interim Reanalysis

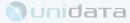

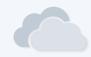

#### AMS Journal

### Artificial Intelligence for the Earth Systems<sup>2</sup>

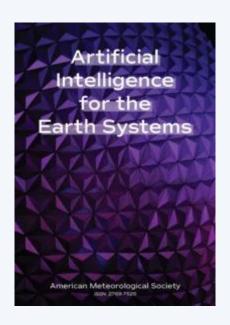

#### Normalization

Papers

- Cheung et al., 2022
- 2. Osborne et al., 2022
- 3. Chen et al., 2023

ML

Neural Network

- Dataset
- → GEFS
- → Radar
- → Met Office Forecast

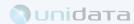

### Python Scikit-learn library<sup>3</sup>

#### sklearn.preprocessing: Preprocessing and Normalization

The sklearn.preprocessing module includes scaling, centering, normalization, binarization methods.

User guide: See the Preprocessing data section for further details.

| <pre>preprocessing.Binarizer(*[, threshold, copy])</pre>                   | Binarize data (set feature values to 0 or 1) according to a threshold.       |  |
|----------------------------------------------------------------------------|------------------------------------------------------------------------------|--|
| <pre>preprocessing.FunctionTransformer([func,])</pre>                      | Constructs a transformer from an arbitrary callable.                         |  |
| <pre>preprocessing.KBinsDiscretizer([n_bins,])</pre>                       | Bin continuous data into intervals.                                          |  |
| preprocessing.KernelCenterer()                                             | Center an arbitrary kernel matrix $K$ .                                      |  |
| <pre>preprocessing.LabelBinarizer(*[, neg_label,])</pre>                   | Binarize labels in a one-vs-all fashion.                                     |  |
| preprocessing.LabelEncoder()                                               | Encode target labels with value between 0 and n_classes-1.                   |  |
| preprocessing.MultiLabelBinarizer(*[,])                                    | Transform between iterable of iterables and a multilabel format.             |  |
| preprocessing.MaxAbsScaler(*[, copy])                                      | Scale each feature by its maximum absolute value.                            |  |
| <pre>preprocessing.MinMaxScaler([feature_range,])</pre>                    | Transform features by scaling each feature to a given range.                 |  |
| <pre>preprocessing.Normalizer([norm, copy])</pre>                          | Normalize samples individually to unit norm.                                 |  |
| <pre>preprocessing.OneHotEncoder(*[, categories,])</pre>                   | Encode categorical features as a one-hot numeric array.                      |  |
| preprocessing.OrdinalEncoder(*[,])                                         | Encode categorical features as an integer array.                             |  |
| <pre>preprocessing.PolynomialFeatures([degree,])</pre>                     | Generate polynomial and interaction features.                                |  |
| preprocessing.PowerTransformer([method,])                                  | Apply a power transform featurewise to make data more Gaussian-like.         |  |
| preprocessing.QuantileTransformer(*[,])                                    | Transform features using quantiles information.                              |  |
| preprocessing.RobustScaler(*[,])                                           | Scale features using statistics that are robust to outliers.                 |  |
| <pre>preprocessing.SplineTransformer([n_knots,])</pre>                     | Generate univariate B-spline bases for features.                             |  |
| preprocessing.StandardScaler(*[, copy,])                                   | Standardize features by removing the mean and scaling to unit variance.      |  |
| preprocessing.TargetEncoder([categories,])                                 | Target Encoder for regression and classification targets.                    |  |
| 4                                                                          |                                                                              |  |
| preprocessing.add_dummy_feature(X[, value])                                | Augment dataset with an additional dummy feature.                            |  |
| preprocessing.binarize(X, *[, threshold, copy])                            |                                                                              |  |
| preprocessing.label_binarize(y, *, classes)                                | Binarize labels in a one-vs-all fashion.                                     |  |
| preprocessing.maxabs_scale(X, *[, axis, copy])                             | Scale each feature to the [-1, 1] range without breaking the sparsity.       |  |
| preprocessing.maxass_scate(X, [, axis, copy])                              | Transform features by scaling each feature to a given range.                 |  |
| preprocessing.marmax_scate(X[,]) preprocessing.normalize(X[, norm, axis,]) | Scale input vectors individually to unit norm (vector length).               |  |
| preprocessing.quantile_transform(X, *[,])                                  | Transform features using quantiles information.                              |  |
| preprocessing.robust_scale(X, *[, axis,])                                  | Standardize a dataset along any axis.                                        |  |
| preprocessing.scale(X, *[, axis, with_mean,])                              | Standardize a dataset along any axis.  Standardize a dataset along any axis. |  |
| preprocessing.scate(x, [, axis, witi_mean,])                               | Parametric, monotonic transformation to make data more Gaussian-like.        |  |
| preprocessing.power_transform(A[, method,])                                | raiamente, monotonic transformation to make data more Gaussian-like.         |  |

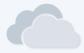

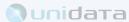

### Python Scikit-learn library<sup>3</sup>

#### sklearn.preprocessing: Preprocessing and Normalization

The sklearn.preprocessing module includes scaling, centering, normalization, binarization methods.

User guide: See the Preprocessing data section for further details.

| preprocessing.Binarizer(*[, threshold, copy])   | Binarize data (set feature values to 0 or 1) according to a threshold.  |
|-------------------------------------------------|-------------------------------------------------------------------------|
| oreprocessing.FunctionTransformer([func,])      | Constructs a transformer from an arbitrary callable.                    |
| preprocessing.KBinsDiscretizer([n_bins,])       | Bin continuous data into intervals.                                     |
| oreprocessing.KernelCenterer()                  | Center an arbitrary kernel matrix $K$ .                                 |
| preprocessing.LabelBinarizer(*[, neg_label,])   | Binarize labels in a one-vs-all fashion.                                |
| oreprocessing.LabelEncoder()                    | Encode target labels with value between 0 and n_classes-1.              |
| oreprocessing.MultiLabelBinarizer(*[,])         | Transform between iterable of iterables and a multilabel format.        |
| preprocessing.MaxAbsScaler(*[, copy])           | Scale each feature by its maximum absolute value.                       |
| preprocessing.MinMaxScaler([feature_range,])    | Transform features by scaling each feature to a given range.            |
| preprocessing.Normalizer([norm, copy])          | Normalize samples individually to unit norm.                            |
| preprocessing.OneHotEncoder(*[, categories,])   | Encode categorical features as a one-hot numeric array.                 |
| oreprocessing.OrdinalEncoder(*[,])              | Encode categorical features as an integer array.                        |
| preprocessing.PolynomialFeatures([degree,])     | Generate polynomial and interaction features.                           |
| preprocessing.PowerTransformer([method,])       | Apply a power transform featurewise to make data more Gaussian-like.    |
| oreprocessing.QuantileTransformer(*[,])         | Transform features using quantiles information.                         |
| oreprocessing.RobustScaler(*[,])                | Scale features using statistics that are robust to outliers.            |
| preprocessing.SplineTransformer([n_knots,])     | Generate univariate B-spline bases for features.                        |
| preprocessing.StandardScaler(*[, copy,])        | Standardize features by removing the mean and scaling to unit variance. |
| preprocessing.TargetEncoder([categories,])      | Target Encoder for regression and classification targets.               |
|                                                 |                                                                         |
| preprocessing.add_dummy_feature(X[, value])     | Augment dataset with an additional dummy feature.                       |
| preprocessing.binarize(X, *[, threshold, copy]) | Boolean thresholding of array-like or scipy.sparse matrix.              |
| preprocessing.label_binarize(y, *, classes)     | Binarize labels in a one-vs-all fashion.                                |
| preprocessing.maxabs_scale(X, *[, axis, copy])  | Scale each feature to the [-1, 1] range without breaking the sparsity.  |
| preprocessing.minmax_scale(X[,])                | Transform features by scaling each feature to a given range.            |
| preprocessing.normalize(X[, norm, axis,])       | Scale input vectors individually to unit norm (vector length).          |
| preprocessing.quantile_transform(X, *[,])       | Transform features using quantiles information.                         |
| preprocessing.robust_scale(X, *[, axis,])       | Standardize a dataset along any axis.                                   |
| preprocessing.scale(X, *[, axis, with_mean,])   | Standardize a dataset along any axis.                                   |

preprocessing.power\_transform(X[, method, ...]) Parametric, monotonic transformation to make data more Gaussian-like.

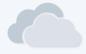

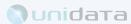

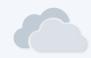

### Code

External library implementations (Apache Commons Mathematics Library 4)

import org.apache.commons.math.stat.descriptive.SummaryStatistics;

Computes summary statistics for very large data streams.

Data values are not stored in memory.

public class Standardizer

statistics.getMean()

statistics.getStandardDeviation()

statistics.getMax() - statistics.getMin()

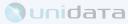

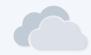

### Code

#### Integrating with netcdf-java

- → CDM.java
  - Create constants / attributes in the Common Data Model class of constants.

- → NetcdfDataset.java
  - Include Standardizer / Normalizer in the set of enhancements (ApplyStandardizer, ApplyNormalizer)

- → VariableDS.java
  - Check if attribute "standardizer" "normalizer" is present and data is floating point
  - Apply enhancements to the data

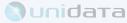

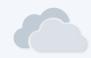

### Code

#### Using it in the TDS

The preprocessing can be achieved in the THREDDS catalog.xml through NetCDF Markup Language (NcML)<sup>5</sup>.

NcML creates a virtual dataset without changing the original data.

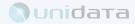

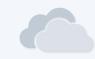

# **Testing**

- → Test Convert
  - Doubles, Floats
  - NaNs, Equal values

#### Standardizer

- Test Calculate Mean
  - Doubles, Floats

- → Test Calculate Standard Deviation
  - Doubles, Floats

#### Normalizer

- → Test Calculate Minimum
  - Doubles, Floats

- → Test Calculate Range
  - Doubles, Floats

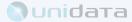

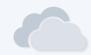

## **Testing**

- → Read variables from NcML file
- → Doubles, Floats
- → Ints
- → Equal values

```
@Test
public void testEnhanceStandardizer() throws IOException {
 try (NetcdfFile ncfile = NetcdfDatasets.openDataset( location: dataDir + "testStandardizer.ncml", enhance: true, cancelTask: null)) {
   Variable doubleVar = ncfile.findVariable( fullNameEscaped: "doublevar");
    assertThat((Object) doubleVar).isNotNull();
    assertThat(doubleVar.getDataType()).isEqualTo(DataType.DOUBLE);
   assertThat(doubleVar.attributes().hasAttribute( attName: "standardize")).isTrue();
   Array dataDoubles = doubleVar.read();
    assertThat(nearlyEquals(dataDoubles, DATA_DOUBLES)).isTrue();
    Variable sameDoubleVar = ncfile.findVariable( fullNameEscaped: "samedoublevar");
    assertThat((Object) sameDoubleVar).isNotNull();
   assertThat(sameDoubleVar.getDataType()).isEqualTo(DataType.DOUBLE);
    assertThat(sameDoubleVar.attributes().hasAttribute( attName: "standardize")).isTrue();
    Array dataSameDoubles = sameDoubleVar.read():
    assertThat(nearlyEquals(dataSameDoubles, DATA_SAMEDOUBLES)).isTrue(); // The enhancement doesn't apply if all the
                               // values are the equal, so it returns the
   Variable floatVar = ncfile.findVariable( fullNameEscaped: "floatvar");
   assertThat((Object) floatVar).isNotNull();
   assertThat(floatVar.getDataType()).isEqualTo(DataType.FLOAT);
    assertThat(doubleVar.attributes().hasAttribute( attName: "standardize")).isTrue();
   Array dataFloats = doubleVar.read();
   assertThat(nearlyEquals(dataFloats, DATA_FLOATS)).isTrue();
   Variable intVar = ncfile.findVariable(fullNameEscaped: "intvar");
   assertThat((Object) intVar).isNotNull();
   assertThat(intVar.getDataType()).isEqualTo(DataType.INT);
   assertThat(intVar.attributes().hasAttribute( attName: "standardize")).isTrue();
   Array data = intVar.read();
   assertThat(nearlyEquals(data, DATA_INTS)).isTrue(); // The enhancement doesn't apply to ints, so the data should
                  // be equal to the input array
```

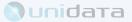

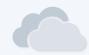

#### Thredds-test server

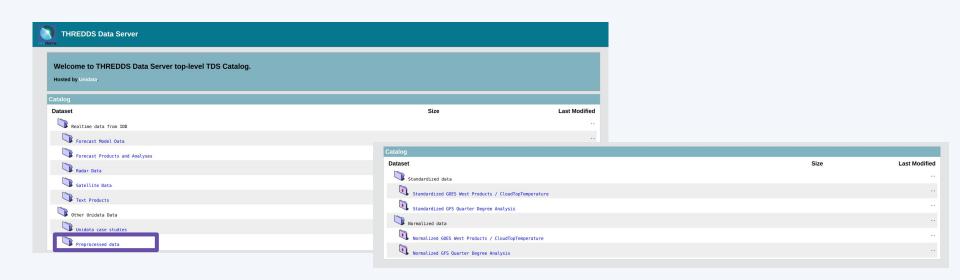

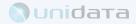

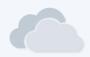

#### Jupyter Notebooks

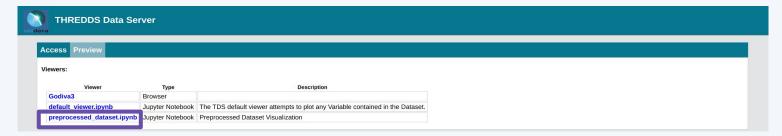

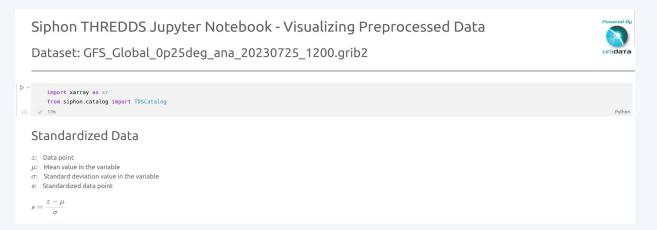

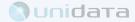

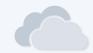

#### Godiva3

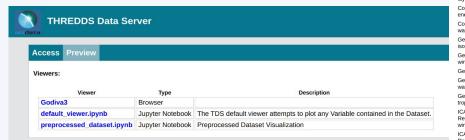

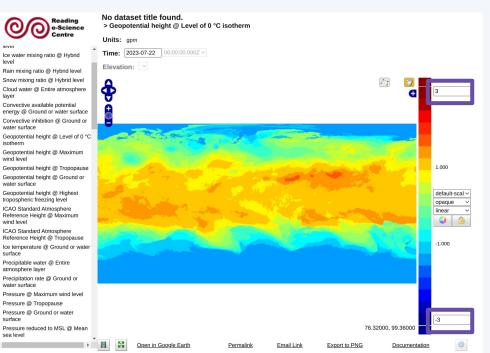

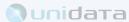

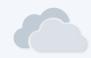

Performance test - Apache HTTP server benchmarking tool<sup>6</sup> Simple load tests on thredds-test server

GFS 0.25 Degree - Forecast Model Data +80 variables

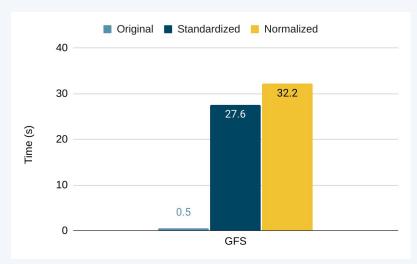

GOES 18 Product - Full Conus 1 variable

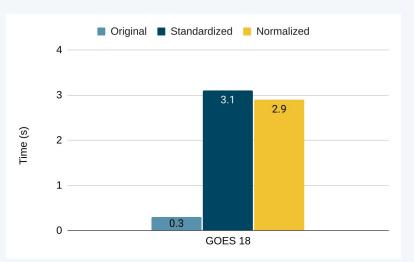

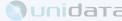

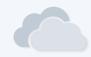

### Final Remarks

Dataset enhancements targeting machine learning applications.

Two most common types of rescaling data as part of preprocessing step.

Available original + standardized & normalized dataset on thredds-test server.

#### **Future work:**

- Improvements on performance
  - Caching for example
- Provide more datasets relevant to the users.

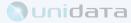

### References

<sup>1</sup> THREDDS Data Server

https://www.unidata.ucar.edu/software/tds/

<sup>2</sup> Artificial Intelligence for the Earth Systems

https://www.ametsoc.org/index.cfm/ams/publications/journals/artificial-intelligence-for-the-earth-systems/

<sup>3</sup> Scikit-learn library

https://scikit-learn.org/

<sup>4</sup> Commons Math: The Apache Commons Mathematics Library

https://commons.apache.org/proper/commons-math/

<sup>5</sup> NetCDF Markup Language (NcML)

https://docs.unidata.ucar.edu/netcdf-java/current/userquide/ncml\_overview.html

<sup>6</sup> Apache HTTP server benchmarking tool

https://httpd.apache.org/docs/2.4/programs/ab.html

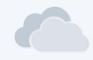

# Acknowledgements

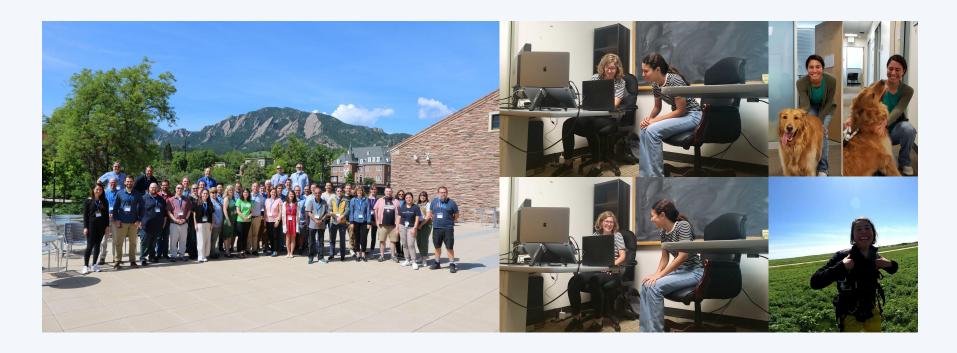

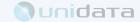